$\blacksquare$   $\blacksquare$   $\blacks$ 

2009 11 6

AH-J3003SUSB

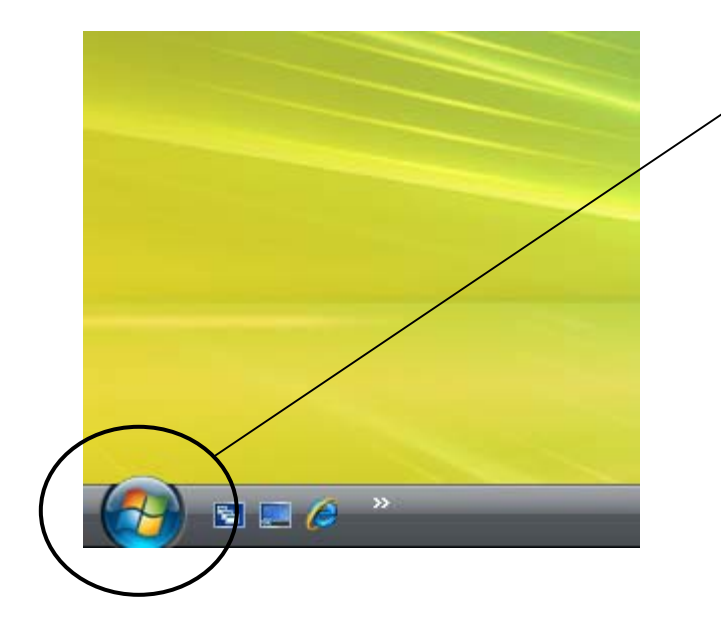

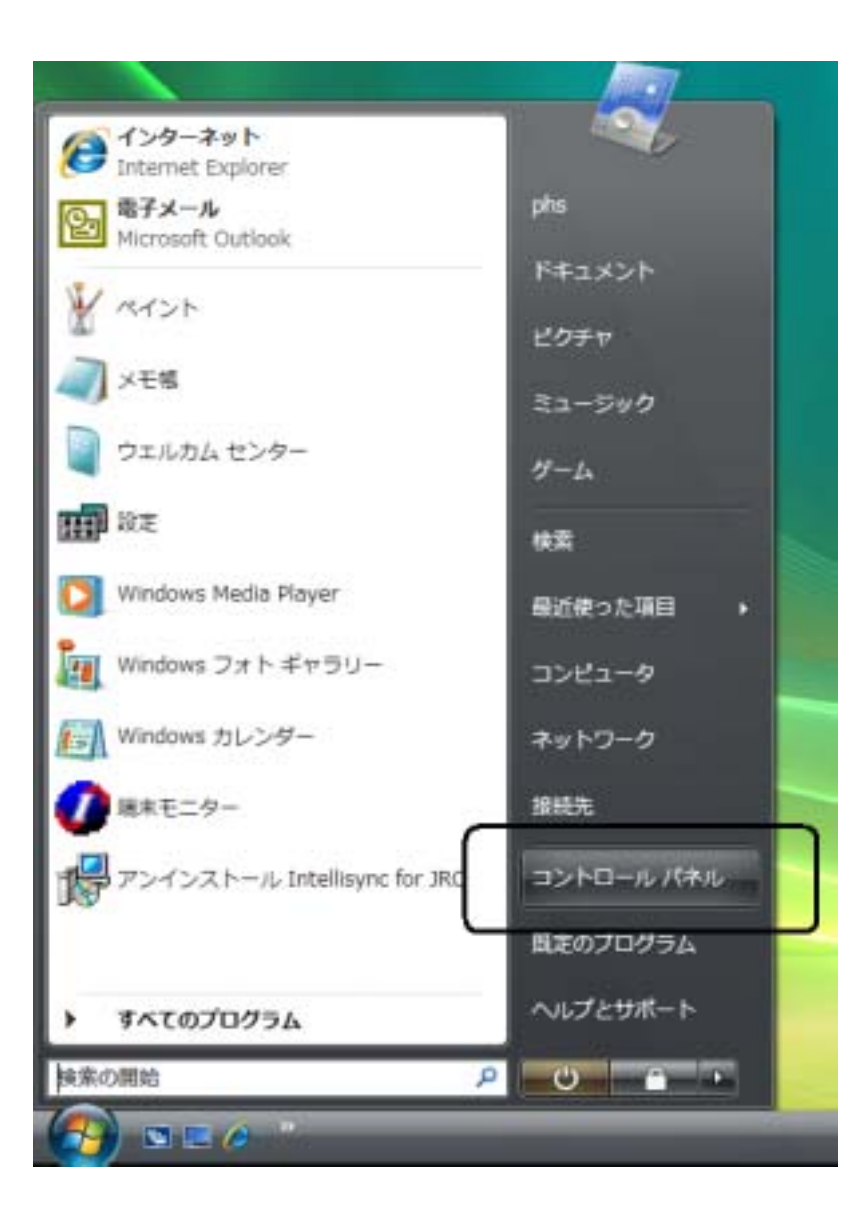

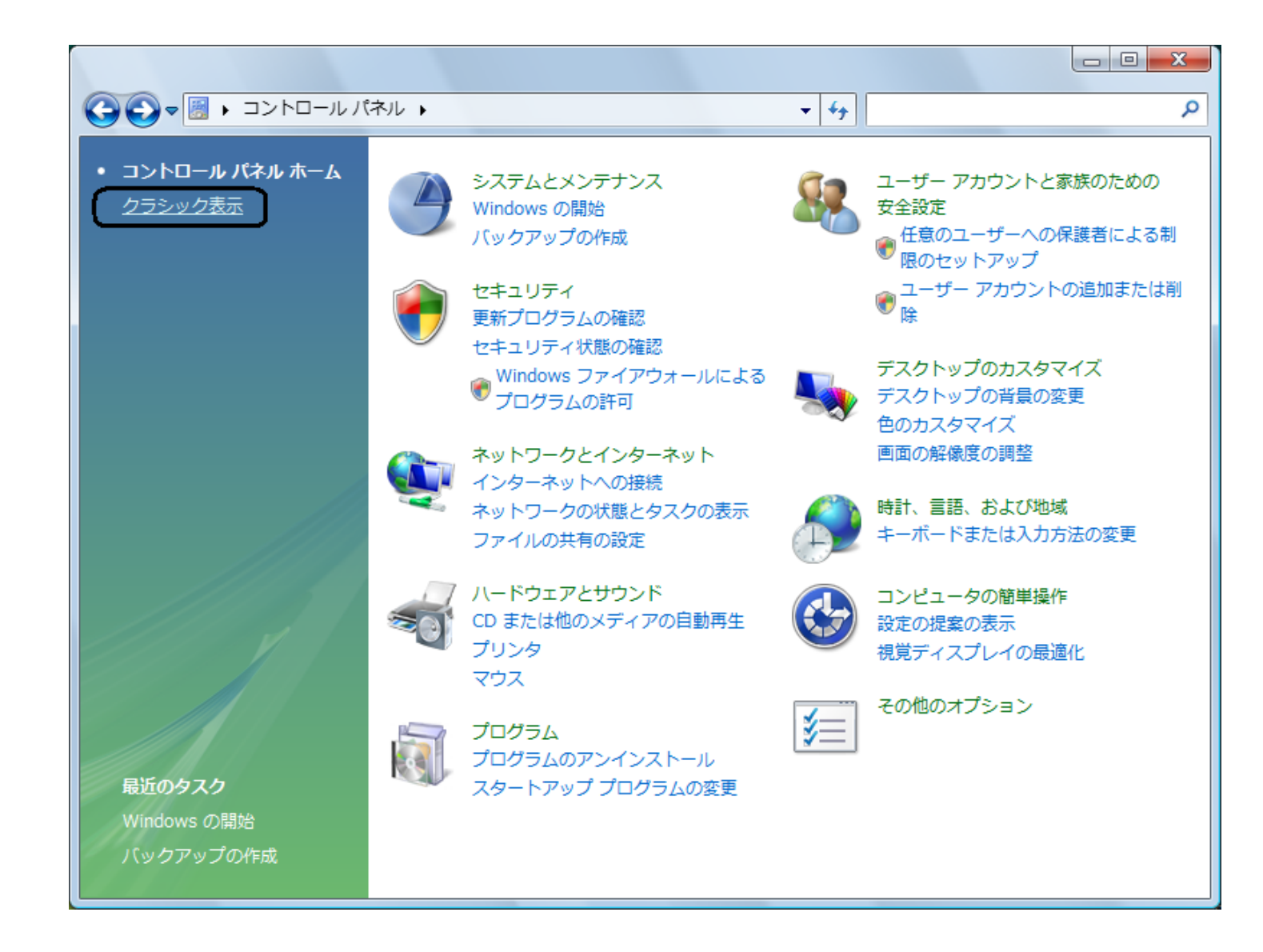

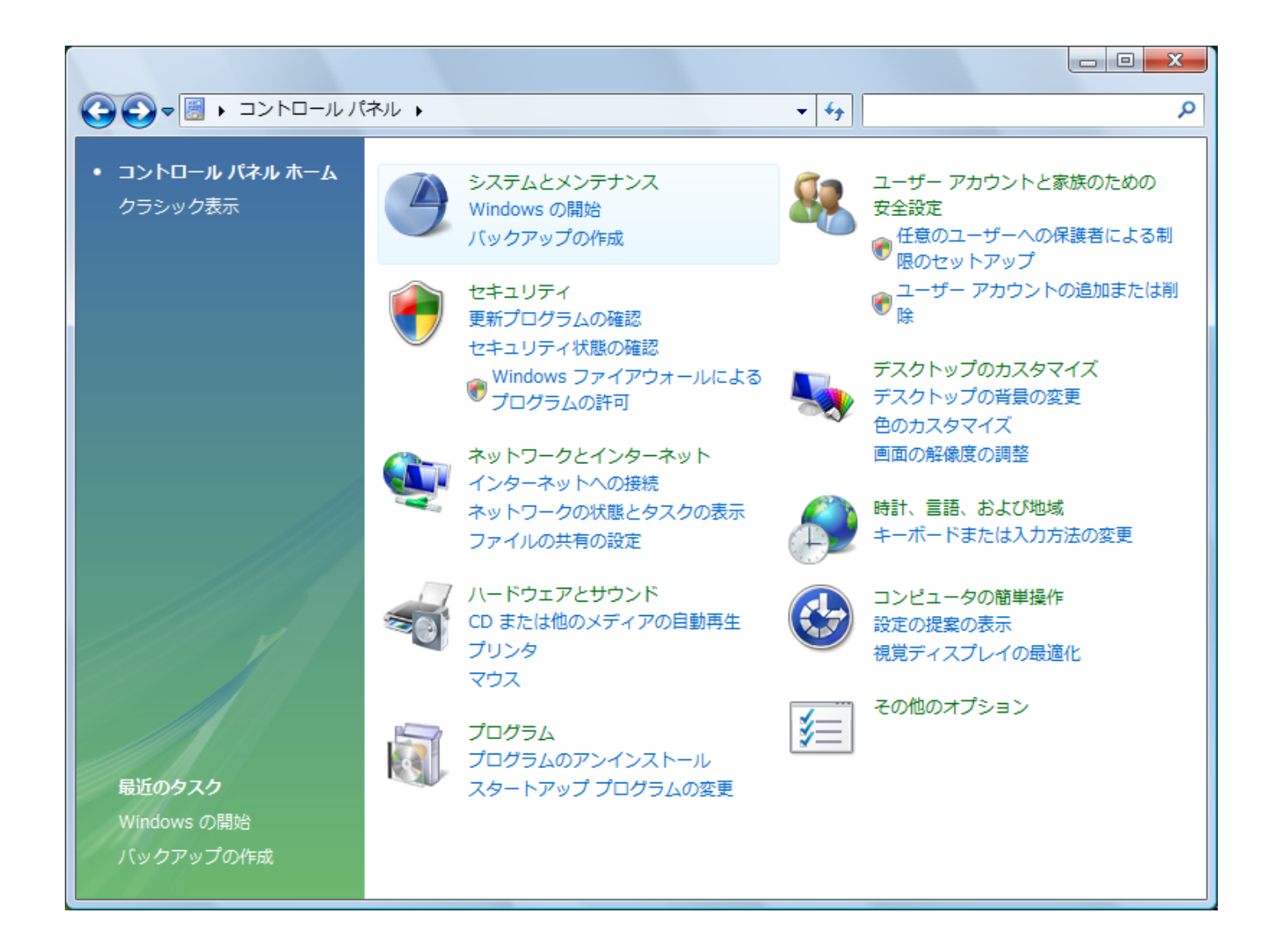

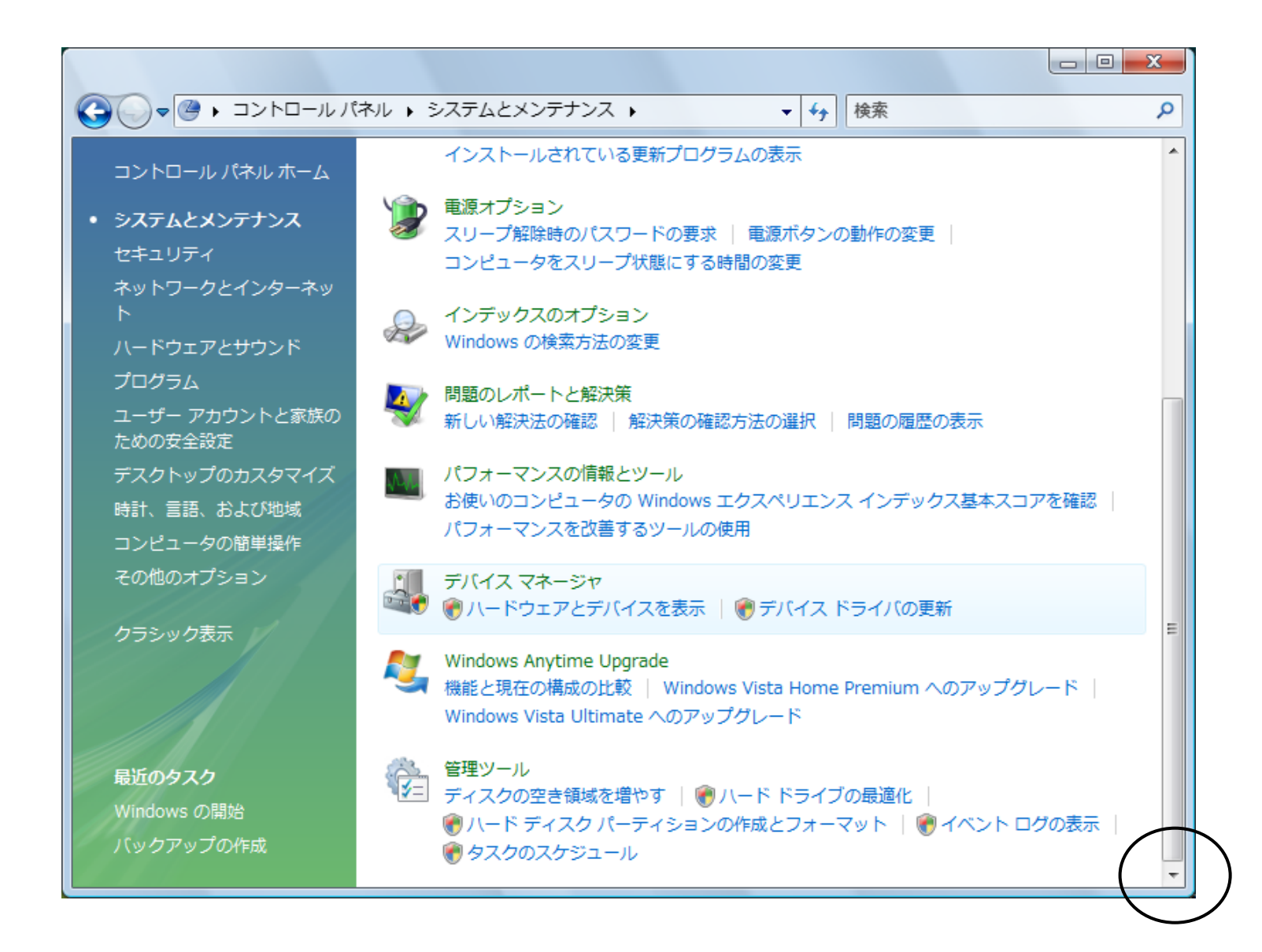

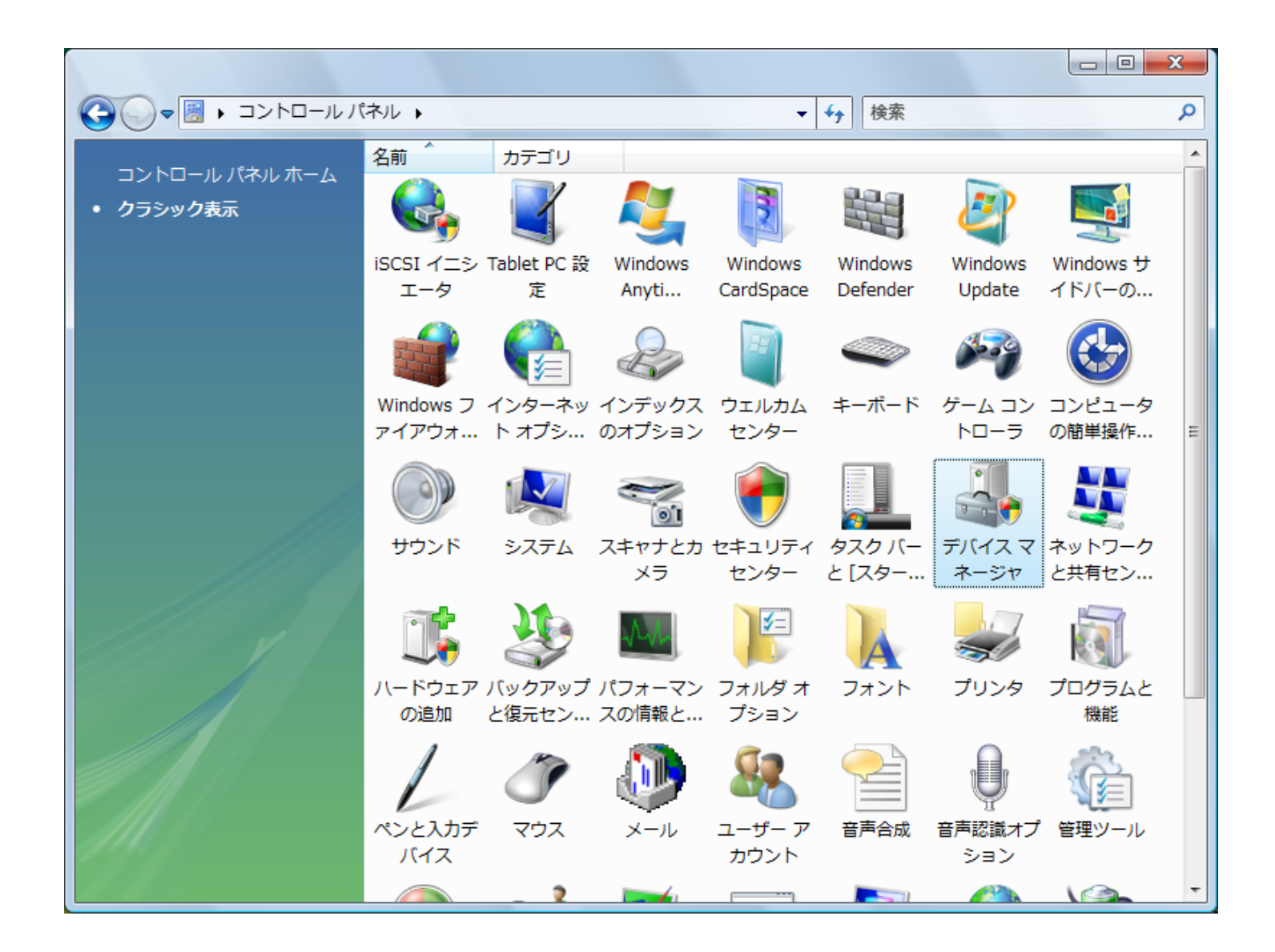

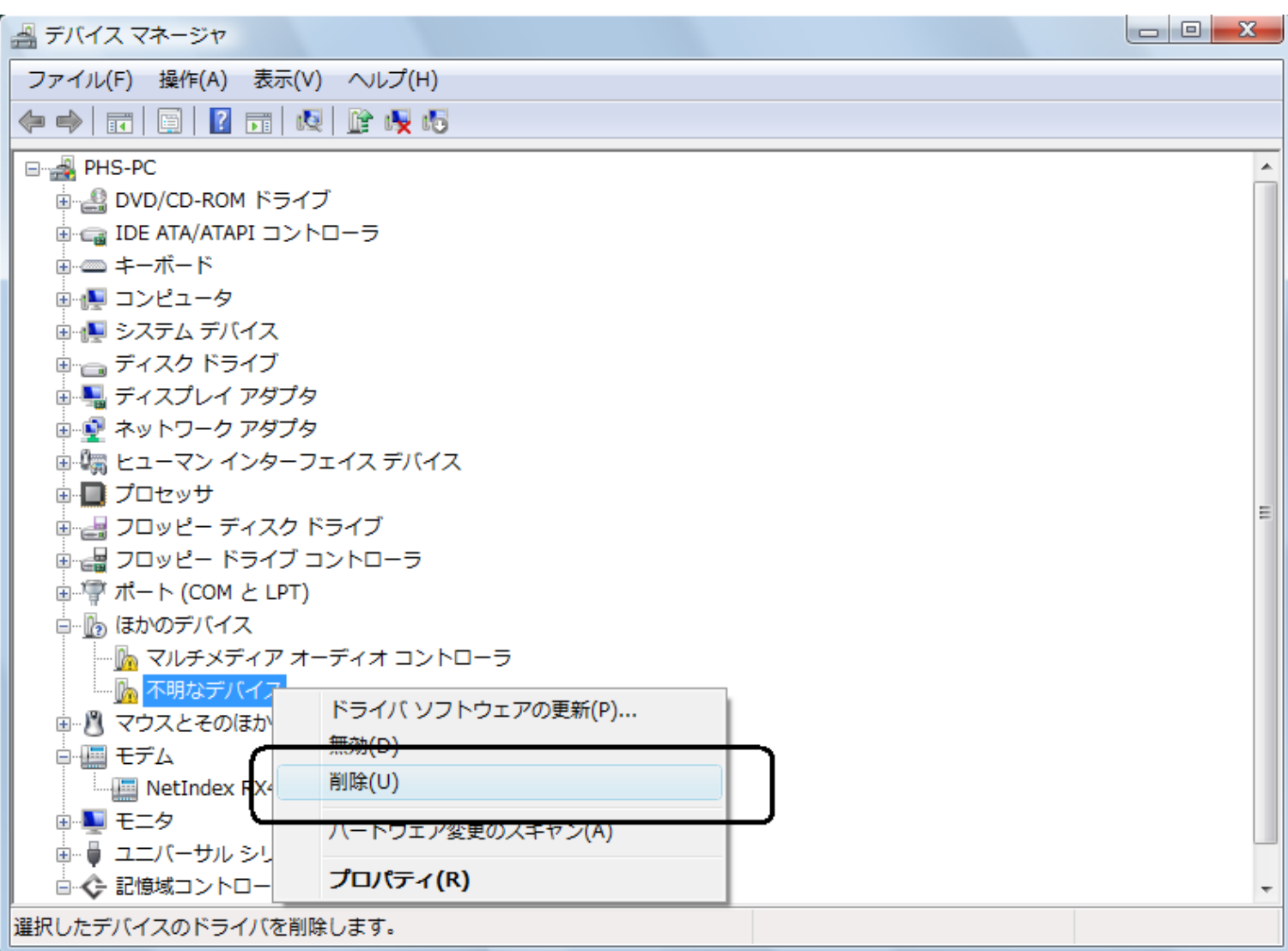

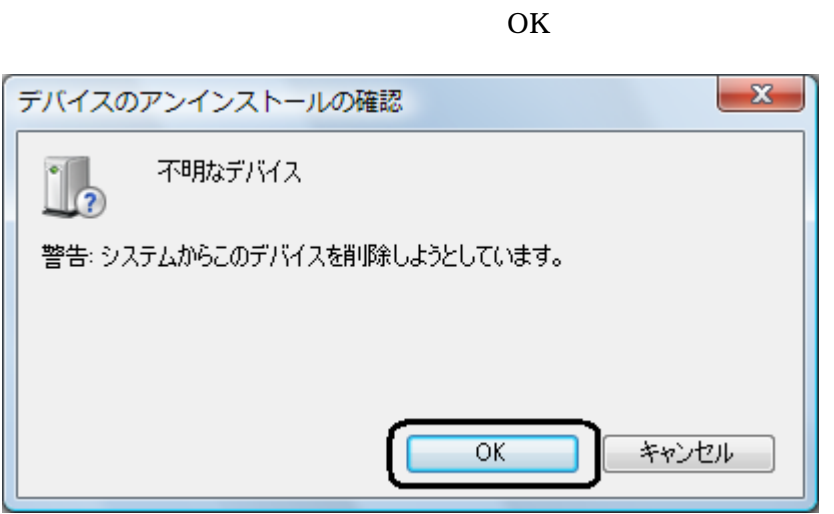

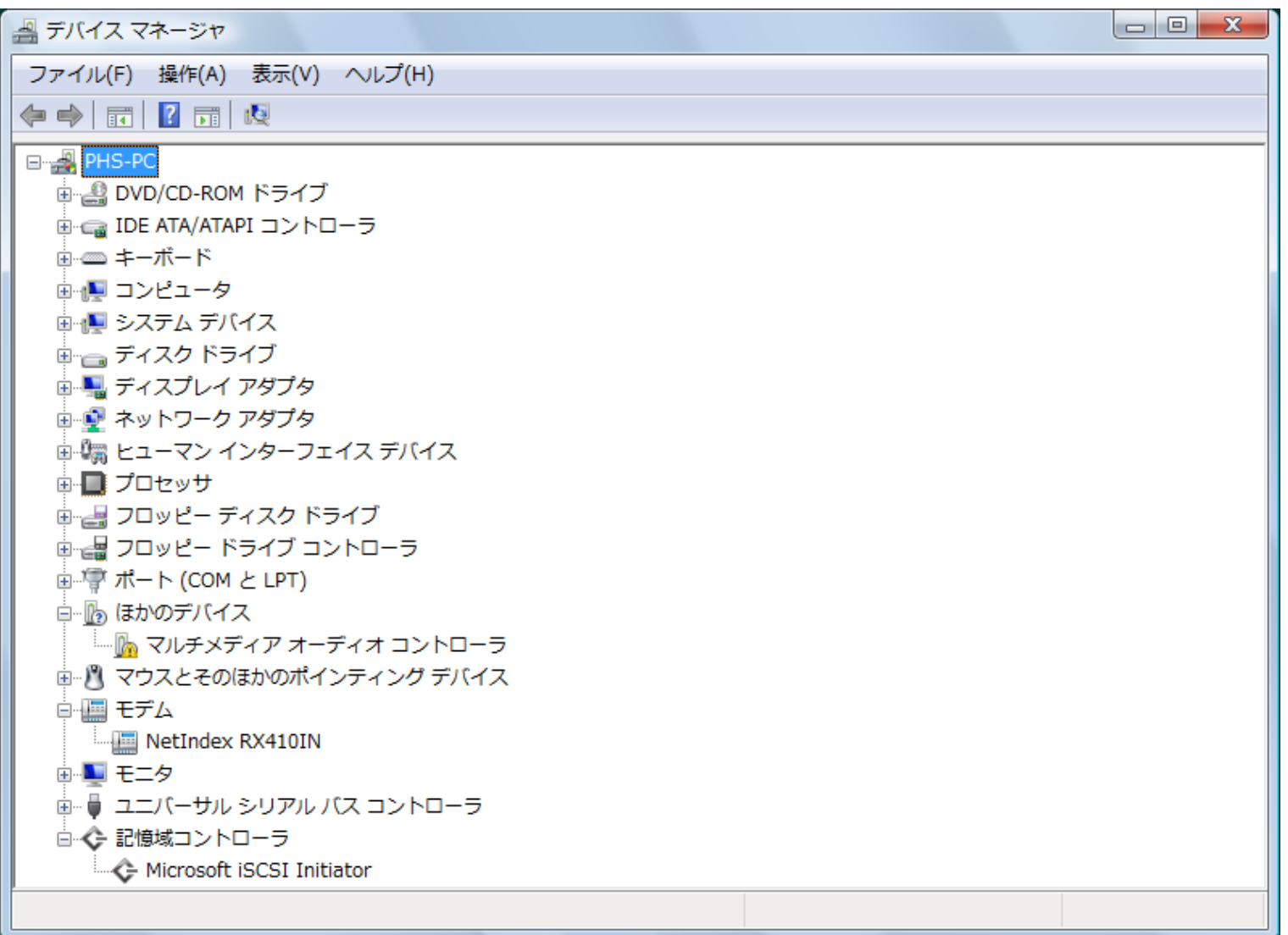

USB

USB